April 19, 2007 Revised September 30, 2016

## Estimation of the SRM Using Specialized Software

David A. Kenny

University of Connecticut

The original version of this paper was prepared for the National Science Foundation sponsored conference on "Intergroup Data as Modeled Using the Social Relations Model" held in Storrs CT on May 14-15, 2007. Material from an earlier version of this paper was reprinted in Kenny and Livi (2009). Thanks are due to Tessa West who made many helpful comments on a previous draft of this paper.

### Estimation of the SRM Using Specialized Software

The Social Relations Model (SRM) has been used for data in which people rate or interact with multiple partners. The basic SRM equation is that a score equals the mean plus actor plus partner plus relationship. The SRM equation for actor *i* with partner *j* in group *k* is:

$$
X_{ijk} = m_k + a_{ik} + b_{jk} + g_{ijk}
$$

where  $X_{ijk}$  is the score for person *i* rating (or behaving with) person *j*,  $m_k$  is the group mean,  $a_{ik}$  is person *i*'s actor effect,  $b_{jk}$  is person *j*'s partner effect, and  $g_{ijk}$  is the relationship effect. The terms *m*, *a*, *b*, and *g*, are random variables and there are the following variances are parameters of the model:  $\sigma_m^2$ ,  $\sigma_a^2$ ,  $\sigma_b^2$ , and  $\sigma_g^2$ . The SRM also specifies two different correlations between the SRM components, both of which can be viewed as reciprocity correlations. At the individual level, a person's actor effect can be correlated with that person's partner effect and can be denoted as  $\sigma_{ab}$ . At the dyadic level, the two members' relationship effects can be correlated and can be denoted as  $\sigma_{gg}$ . There are then seven SRM parameters, four variances, two covariances, and the mean of *mk*.

Previously, almost all published papers used the method of moments, sometimes called ANOVA method, to estimate these variances and covariances. This method is described in some detail in Kenny, Kashy, and Cook (2006) in Chapter 9. A computer program for the estimation of these components called SOREMO has been developed, as well as the program TripleR (Schönbrodt, Back, & Schmukle, 2012). This paper discusses how the SRM can be estimated by using conventional programs. Considered first is the estimation of a restricted version of the SRM using multilevel modeling. It is next shown how some multilevel modeling programs can estimate the full SRM. Finally, it is shown how structural equation modeling programs can estimate the model.

As an example, data gathered by Lord, Phillips and Rush (1980) are used. They had a total of 24 4-person groups and measure how much each person in the group stated the other member contributed to the group on a rating scale from 1 to 6, called Lead in the dataset. The data structure is called a round robin design, which has a n x n structure in which the diagonal is missing.

Table 1 presents a summary of the results from the computer program SOREMO. Table 2 presents the actual SOREMO output. (If someone could run the data using TripleR and share it with me, I would be most grateful.) The raw data can be obtained as

[www.davidakenny.net/doc/contribute.sav.](http://www.davidakenny.net/doc/contribute.sav) SOREMO does not provide an estimate of group variance (but TripleR does). With SOREMO one can estimate the group variance as the variance of the group means minus the (actor variance + partner variance +  $2$ (actor-partner covariance))/n + (relationship variance + relationship covariance)/ $\ln(n-1)$ ] where n is the number of persons per group. For the example, a value of -.091 is obtained.

 The remainder of the paper considers how conventional software can estimate the SRM variances and covariances.

### **Conventional Multilevel Modeling: SAS and SPSS**

Increasingly, multilevel models can estimate models with cross-classified variables. In these models, the actor-partner covariance is assumed to be zero which is a major limitation of this method. This approach is described in three steps and also described is how both SAS and SPSS can be used to estimate the model.

### **Step 1: Data Organization and Preparation**

Create a data set in which each record is the response of one person in the dyad on all variables (for example, Person A's rating of Person B on extroversion, talkativeness, and

intelligence). For a round robin of 5, there would be 20 records, assuming no self ratings are included. Make sure the following variables are on each record a unique actor number. For example, for group 1, the actor numbers would range from 1 to 5, and for group 2 the actor numbers would range from 6 to 10. There would also need to be a unique partner number and a unique dyad number. For a five-person group, there are 10 dyads. Finally there would need to be a unique group number

### **Step 2: Syntax.**

Present first is the syntax for SAS and then for SPSS. Note again that the actor-partner covariance is not modeled.

The syntax for SAS is as follows:

PROC MIXED COVTEST; CLASS ACTOR PARTNER DYAD GROUP; MODEL LEAD = /S DDFM=SATTERTH NOTEST; RANDOM INTERCEPT /TYPE=VC SUB=ACTOR; RANDOM INTERCEPT /TYPE=VC SUB=PARTNER; RANDOM INTERCEPT / TYPE=VC SUB=GROUP; REPEATED /TYPE=CS SUB=DYAD;

The syntax for SPSS is as follows:

MIXED LEAD BY GROUP  $/FIXED =$ /PRINT = SOLUTION TESTCOV /RANDOM INTERCEPT | SUBJECT(GROUP) COVTYPE(VC) . /RANDOM INTERCEPT | SUBJECT(ACTOR) COVTYPE(VC) /RANDOM INTERCEPT | SUBJECT(PARTNER) COVTYPE(VC) /RANDOM INTERCEPT | SUBJECT(DYAD) COVTYPE(VC) .

Note that with SPSS, the REPEATED statement cannot be used for dyad, and so one must

presume that the dyadic covariance is positive. Note that for SPSS error variance equals the

dyad variance plus the error variance, and the dyadic correlation equals the dyad variance divided by the sum of the dyad variance plus the error variance.

Table 3 presents the SAS and SPSS output and as can be seen, the SAS and the SPSS output yield the same results. They would be different would be when the reciprocity covariance were negative. In that case, it would be estimated as zero by SPSS and properly estimated by SAS. Note also that the estimates are different from SOREMO. The major reason for the difference is the assumption of the zero actor-partner covariance. Because that covariance is small, the differences are small.

### **MLwiN with Dummy Variables**

The approach described here was initially proposed by Snijders and Kenny (1999). With this approach 2n dummy variables are created and constraints are made on the variance-covariance matrix of those dummy variables. Their approach is described in three steps.

### **Step 1: Data Organization and Preparation**

First created is an observation data set, one record for each data point. For each observation, have a variable the designate what group the person is in, what dyad the person is in, and what observation.

The following dummy variables are created:

- $A(1)$  through  $A(n)$  where n is the largest group size. For a dummy variable  $A(i)$ , if the actor is person i, the dummy equals 1, 0 otherwise.
- $P(1)$  through P(n) where n is the largest group size. For a dummy variable P(i), if the partner is person i, the dummy equals 1, 0 otherwise.

 $O(1)$  and  $O(2)$  where for member 1 of the dyad,  $O(1) = 1$  and  $O(2) = 0$  and for

member 2 of the dyad,  $O(1) = 0$  and  $O(2) = 0$ .

### **Step 2: Levels**

The multilevel model has three levels. Level 3 is group, level 2 is dyad, and level 1 is observation.

### **Step 3: Model Specification**

Intercept at level 1, no random variance

O(1) and O(2) random at level 2, with zero means and a nonzero covariance.

A(1) through A(n) random at level 3 with a zero mean and no covariance.

- P(1) through P(n) random at level 3 with a zero mean and no covariance.
- $A(1)$  correlated with  $P(1)$  and in general  $A(i)$  correlated with  $P(i)$ ; all other covariances set to zero.

Equality constraints

Variances of  $A(1)$  through  $A(n)$ 

Variances of  $P(1)$  through  $P(n)$ 

Covariances of  $A(i)$  with  $P(i)$ 

Variances of  $O(1)$  and  $O(2)$ 

Table 4 gives the MLwiN output which is also summarized in Table 1. Note there are some differences between these estimates and SOREMO. I suspect the results would have been the same had the group variance been non-negative.

### **SAS with Dummy Variables**

This approach is the same as that with MLwiN, just using a different program. A total of 2n dummy variables are created. There are three steps.

### **Step 1: Data Organization and Preparation**

Create a where each record refers to a data point or  $n(n - 1)$  data points where n is the group size (assuming no self data). For each observation, have a variable that designates what group the person is in, what dummy, and what observation. The following two sets of dummy variables are created:

 $A(1)$  through  $A(n)$  where n is the largest group size. For a dummy variable  $A(i)$ ,

if the actor is person i, the dummy equals 1, 0 otherwise.

 $P(1)$  through  $P(n)$  where n is the largest group size. For a dummy variable  $P(i)$ , if

the partner is person i, the dummy equals 1, 0 otherwise.

The SAS code that might be used to create the dummy variables for a four-person round robin in which there is a variable for actor and partner that goes from 1 to 4:

A1=0; A2=0; A3=0; A4=0; IF ACT=1 THEN A1=1; IF ACT=2 THEN  $A2=1$ ; IF ACT=3 THEN A3=1; IF ACT=4 THEN A4=1; P1=0; P2=0; P3=0; P4=0; IF PART=1 THEN P1=1; IF PART=2 THEN P2=1; IF PART=3 THEN P3=1; IF PART=4 THEN P4=1;

### **Step 2: Force Constraints**

A data file, in this case called G, is created to set the n actor variances (parameter 1)

equal, the n partner variances (parameter 2) equal, and the n actor-partner covariances (parameter

3) equal. The structure of the file for a four-person group is as follows.

DATA G; INPUT PARM ROW COL VALUE; DATALINES; 1 1 1 1

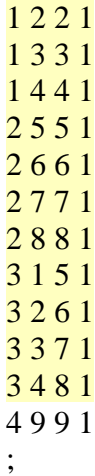

The structure of each record in the data file is parameter number (e.g., 1 refers to actor), row of the variance-covariance matrix, column of the matrix, and value in the matrix. The last line in the data file refers to the group variance.

Step 3

Below is the SAS code for PROC MIXED:

PROC MIXED COVTEST; CLASS DYAD GROUP; MODEL LEAD = GROUP /S DDFM=SATTERTH NOTEST; RANDOM A1 A2 A3 A4 P1 P2 P3 P4 INTERCEPT /G SUB=GROUP TYPE=LIN(4) LDATA=G; REPEATED /TYPE=CS SUB=DYAD(GROUP);

(I thank Andrew Knight for suggesting using DYAD(GROUP) and not just DYAD.) Note that "LDATA  $=$  G" statement in the RANDOM statement sets the equality constraints. Note also that there nine terms in the RANDOM statement, A1 through INTERCEPT, and they are ordered as in G.

As seen in Tables 5 and 1, SAS with dummy variables and MLwiN yield essentially the same estimates even though they use somewhat different estimation methods.

### **Structural Equation Modeling**

This method is a generalization of the method developed by Olsen and Kenny (2006) for dyadic analysis. I thank Joe Olsen who provided several helpful hints.

### **Step 1: Data Preparation**

Group is the unit of analysis. If n members are in the largest group size, there would be  $n(n-1)$  scores read per group. For  $n = 4$ , the variables would be X12, X13, X14, X21, X23, X24, X31, X32, X34, X41, X42, and X43. The order does not matter and scores can be missing. There must be two more groups than the number of variables. However, within Amos there can be fewer groups than individual. One tells the program to allow for non-positive definite input matrices.

### **Step 2: Latent Variables**

There would be n actor factors and n partner factors. Parallel actor and partner effects would be correlated. Thus, the actor factor for person 1 would be correlated with partner factor for person 1. Additionally, there would be correlations between pairs of errors, e.g., the errors of X12 and X21.

### **Step 3: Equality Constraints**

To achieve an identified model, many equality constraints would be made. The  $n(n-1)$ means would be set equal, the n actor variances, the n partner variances, the  $n(n-1)$  relationship variances, the n actor-partner covariances, and the  $n(n - 1)/2$  error covariances. The total number of equality constraints would be  $n(3 + 5(n - 1)/2)$ . The number of elements in the moment matrix is  $n(n-1)([n(n-1)+1]/2 + 1)$  making the degrees of freedom of the model be  $n[(n-1)(n(n-1)+1]/2-3/2)-3]$ . So if n is 4, the model has 21 equality constraints, 78 elements in the matrix and 57 degrees of freedom in the model.

### **Step 4: Model Testing**

The fit of the model does not matter. It is treated at the I-SAT model as described by Olsen and Kenny (2006). Also note that the estimates are maximum likelihood estimates and not restricted maximum likelihood or generalized least squared estimates obtained in the multilevel modeling program.

The SEM programs Amos and Mplus were used to estimate the model. Using Amos

there are so many variables and constraints in the model that it was difficult to implement and

determine if it was correct. It is advisable to output the "implied moments," to determine if the

constraints were successfully implemented. Mplus was also used and the same results were

obtained. The Mplus syntax (originally written by Anthony Gambino) is as follows:

### TITLE:

 Analyzing the Contribute Data from Dave Kenny/Lord, Phillips and Rush (1980) Variable - Contribution DATA:  $FILE = c:\temp\LORD.csv;$ VARIABLE: NAMES ARE cont 11 cont 12 cont 13 cont 14 cont 21 cont 22 cont 23 cont 24 cont\_31 cont\_32 cont\_33 cont\_34 cont\_41 cont\_42 cont\_43 cont\_44; USEV ARE cont\_12 cont\_13 cont\_14 cont\_21 cont\_23 cont\_24 cont 31 cont 32 cont 34 cont 41 cont 42 cont 43; MISSING ARE ALL (-999); MODEL: !Group Effect group BY cont\_12@1 cont\_21@1 cont\_13@1 cont\_31@1 cont\_14@1 cont\_41@1 cont 23@1 cont 32@1 cont 24@1 cont 42@1 cont 34@1 cont 43@1; [group]; !Intercepts, all set equal [cont\_12@0 cont\_13@0 cont\_14@0 cont\_21@0 cont\_23@0 cont\_24@0]; [cont\_31@0 cont\_32@0 cont\_34@0 cont\_41@0 cont\_42@0 cont\_43@0]; !Relationship Variances, all set equal  $cont_12$  (rel); cont  $13$  (rel);  $cont_14$  (rel);  $cont_21$  (rel);  $cont_23$  (rel);  $cont_24$  (rel);

 cont\_31 (rel); cont\_32 (rel); cont\_34 (rel); cont\_41 (rel); cont\_42 (rel); cont\_43 (rel); !Actor Effects actor\_1 BY cont\_12@1 cont\_13@1 cont\_14@1; actor\_2 BY cont\_21@1 cont\_23@1 cont\_24@1; actor\_3 BY cont\_31@1 cont\_32@1 cont\_34@1; actor\_4 BY cont\_41@1 cont\_42@1 cont\_43@1;  $[\arctan \ 1@0];$  [actor\_2@0]; [actor\_3@0]; [actor  $4@0$ ]; ! Actor Variances, all set equal actor  $1$  (aa);  $actor_2$  (aa); actor\_3 (aa); actor\_4 (aa); !Partner Effects part 1 BY cont 21@1 cont 31@1 cont 41@1; part\_2 BY cont\_12@1 cont\_32@1 cont\_42@1; part\_3 BY cont\_13@1 cont\_23@1 cont\_43@1; part\_4 BY cont\_14@1 cont\_24@1 cont\_34@1; [part\_ $1@0$ ]; [part\_2@0]; [part\_3@0]; [part\_4 $@0$ ]; !Partner Variances, all set equal part\_1 (pp); part $2$  (pp); part\_3 (pp); part\_4 (pp); ! Actor -Partner Covariances, all set equal actor\_1 WITH part\_1 (ap); actor\_2 WITH part\_2 (ap); actor\_3 WITH part\_3 (ap); actor\_4 WITH part\_4 (ap); !Relationship Covariances, all set equal  $cont_12$  WITH  $cont_21$  (rr); cont  $13$  WITH cont  $31$  (rr); cont\_14 WITH cont\_41 (rr); cont\_23 WITH cont\_32 (rr); cont\_24 WITH cont\_42 (rr); cont\_34 WITH cont\_43 (rr);

 !Removing unwanted covariances group WITH actor\_1@0 actor\_2@0 actor\_3@0 actor\_4@0; group WITH part\_1@0 part\_2@0 part\_3@0 part\_4@0; actor\_1 WITH actor\_2@0 actor\_3@0 actor\_4@0; actor 2 WITH actor  $3@0$  actor  $4@0$ ; actor\_3 WITH actor\_4@0; part\_1 WITH part\_2@0 part\_3@0 part\_4@0; part\_2 WITH part\_3@0 part\_4@0; part\_3 WITH part\_4@0; actor\_1 WITH part\_2@0 part\_3@0 part\_4@0; actor\_2 WITH part\_1 $@0$  part\_3 $@0$  part\_4 $@0$ ; actor\_3 WITH part\_1@0 part\_2@0 part\_4@0; actor 4 WITH part  $1@0$  part  $2@0$  part  $3@0$ ; OUTPUT: TECH4 STANDARDIZED;

### **Using SAS and SPSS for Block Designs**

The previous discussion has presumed that the design is round robin. However, block

designs can be used to estimate SRM variances and covariances. In a block design, the group is

divided into two subgroups and each group rates or interacts with members of the other

subgroup.

### **Half Block**

In this design, just one of the groups rates members of the other group. Because the data

are one-sided, there are no actor-partner or dyadic covariances. See above for creation of the

variables of actor and partner. The syntax for SAS is as follows:

PROC MIXED COVTEST; CLASS ACTOR PARTNER GROUP; MODEL LEAD = /S DDFM=SATTERTH NOTEST; RANDOM INTERCEPT /TYPE=VC SUB=ACTOR; RANDOM INTERCEPT /TYPE=VC SUB=PARTNER; RANDOM INTERCEPT / TYPE=VC SUB=GROUP;

The syntax for SPSS is as follows:

MIXED LEAD BY GROUP

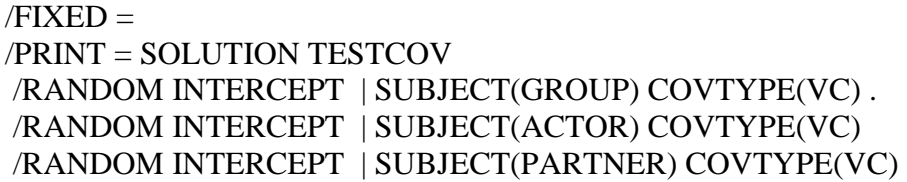

### **Asymmetric Block**

For this design, both subgroups rate or interact members of the other subgroup. (See Ackerman, Kashy and Corretti (2015) for an extended discussion of the analysis of this design.) Needed are unique identifiers for members of the two subgroups which are denoted as G and H. Also created are two indicator (0 and 1) variables: one for G participants as actors and H as partners) which is denoted as GH and the other with H participants as actors and G as partners which is denoted as HG.

The syntax for SAS is

 PROC MIXED CL COVTEST; CLASS G H GH HG GROUP; MODEL LEAD = GH HG /NOINT S; RANDOM GH HG / TYPE=CSH SUB=GROUP; RANDOM GH HG / TYPE=CSH SUB=G(GROUP) ; RANDOM GH HG / TYPE=CSH SUB=H(GROUP) ; REPEATED GH HG / TYPE=CSH SUBJECT=G\*H(GROUP);

The syntax for SPSS is

MIXED

 LEAD BY G H GROUP WITH GH HG  $/FIXED = GH HG | NOINT$  /PRINT = SOLUTION TESTCOV /RANDOM GH HG | COVTYPE(CSH) SUBJECT(GROUP) /RANDOM GH HG | COVTYPE(CSH) SUBJECT(G) /RANDOM GH HG | COVTYPE(CSH) SUBJECT(H) /REPEATED GH HG | COVTYPE(CSH) SUBJECT(G\*H\*GROUP) .

**Symmetric Block**

For this design, both subgroups rate or interact members of the other subgroup and there are presumed to be no differences between members of the two subgroups. This design is best treated as a round robin design with missing data. Note that the fit of the symmetric and asymmetric designs could be determined to see if the asymmetry makes an empirical difference.

### **Comparison of Different Methods**

I believe that the dummy variable estimates would be the same as SOREMO with equal groups sizes and no missing data and if the variances were greater than equal to zero. SEM results are slightly biased because the program uses maximum likelihood estimation. Note that SOREMO and SEM do allow for negative variances. With MLwiN, one has the option of allowing for negative variances. If this is done for the example, a value of -0.091 is obtained.

There are several advantages in using conventional software over using SOREMO. First, there can be missing data. Moreover groups can contain fewer than the minimum of four people. Second, when group sizes are unequal, the results from different groups are optimally weighted. Third, one can estimate specialized models, such as a model that sets group variance to zero, a model that sets the actor-partner and relationship covariances are zero, or that actor and partner variances equal. So for instance using SAS with dummy variables and setting the group variance to zero yields: actor variance of 0.1989, partner variance of 0.2056, actor-partner covariance of 0.04404, dyadic covariance of 0.03828, dyadic variance of 0.2098, and intercept of 3.8640. The major advantage of SOREMO is that it can estimate in a single run the variance and correlations for a large number of variables.

Considered here are only univariate models. The dummy variable approach with SAS was used to estimate a bivariate model (Kenny, West, Cillessen, Coie, Dodge, Hubbard, & Schwartz, 2007). Two additional dummy variables were constructed for the means of each

variable and fixed to error variance to a very small value, essentially zero. Also he SEM approach to estimate a path model in which the actor and partner effects cause self-ratings (Bizarro, 2016) has been used. Finally Kenny, Gomes, and Kowal (2015) used the SAS dummy variable approach for the block round-robin design.

### **References**

Bizarro, A. (2016). *Social dynamics of leadership: Is there value in considering multi-*

*source feedback ratings from a Social Relations Model perspective?* University of Connecticut.

Ackerman, R. A., Kashy, D. A., & Corretti, C. A. (2015). A tutorial on analyzing data

from speed-dating studies with heterosexual dyads. *Personal Relationships, 22*, 92-110.

Kenny, D. A., Gomes, S., & Kowal, C. (2015). The Intergroup Social Relations Model:

ISRM. *Group Dynamics: Theory, Research, and Practice, 19*, 152-165.

Kenny, D. A., Kashy, D. A., & Cook, W. L. (2006). *Dyadic data analysis.* New York: Guilford.

Kenny, D. A., & Livi, S. (2009). A componential analysis of leadership using the Social Relations Model. In F. J. Yammarino & F. Dansereau (Eds.), *Multi-level Issues in Organizational Behavior and Leadership* (Vol. 8 of *Research in Multi-level Issues*, pp. 147-191). Bingley, UK: Emerald.

Kenny, D. A., West, T. V., Cillessen, A. H. N., Coie, J. D., Dodge, K. A., Hubbard, J. A., Schwartz, D. (2007). Accuracy in the judgment of aggressiveness. *Personality & Social Psychology Bulletin, 33*, 1225-1236.

Lord, R. G., Phillips, J. S., & Rush, M. C. (1980). Effects of sex and personality on perceptions of emergent leadership, influence, and social power. *Journal of Applied Psychology, 65*, 176- 182.

Olsen, J. A., & Kenny, D. A. (2006). Structural equation modeling with interchangeable dyads. *Psychological Methods, 11*, 127-141.

Schönbrodt, F. D., Back, M. D., & Schmukle, S. C. (2012). TripleR: An R package for social relations analyses based on round robin designs. *Behavior Research Methods, 44,* 455-470.

Snijders, T. A. B., & Kenny, D. A. (1999). The social relations model for family data: A multilevel approach. *Personal Relationships, 6*, 471-486.

## Summary of Results Using Different Programs

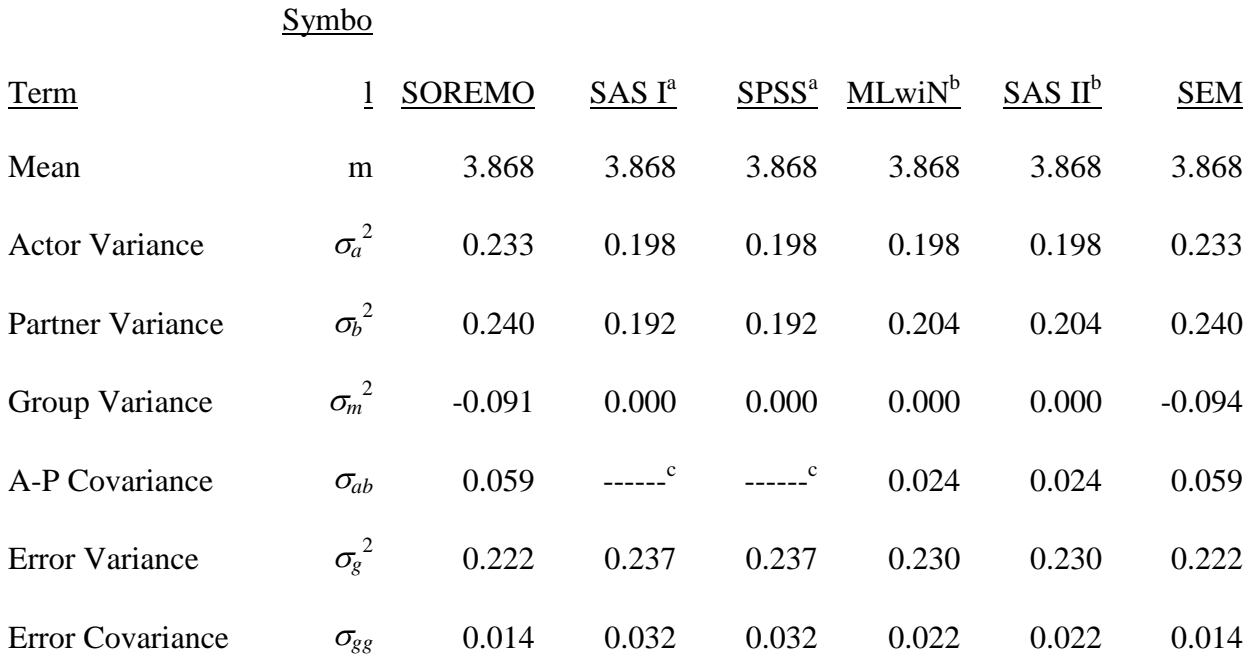

<sup>a</sup>Actor-partner covariance fixed to zero.

b<sub>Dummy</sub> variables with equality constraints.

<sup>c</sup>Fixed to zero.

## SOREMO Output

MEANS FOR THE DYADIC VARIABLES

Lead

3.8681

### ABSOLUTE VARIANCE PARTITIONING

 VARIABLE ACTOR PARTNER RELATIONSHIP Lead .233 .240 .222

RECIPROCITY CORRELATIONS

 VARIABLE ACTOR-PARTNER RELATIONSHIP Lead .250 .062

# SAS and SPSS Output Using Multilevel Modeling with Actor-Partner Covariance Set to Zero SAS:

#### Covariance Parameter Estimates

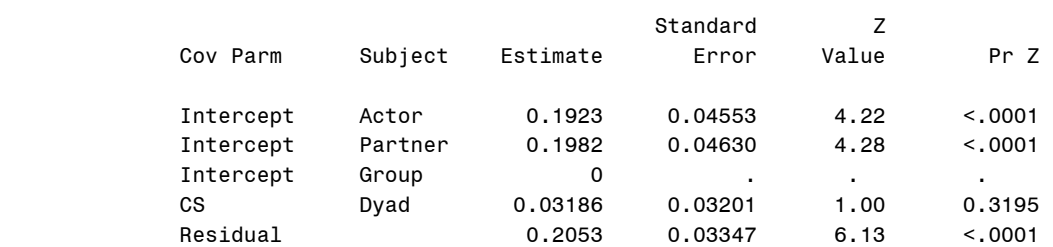

#### Solution for Fixed Effects

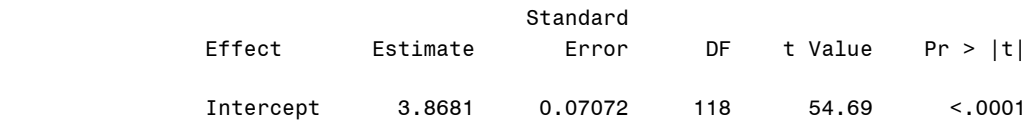

### SPSS:

#### **Estimates of Covariance Parameters(b)**

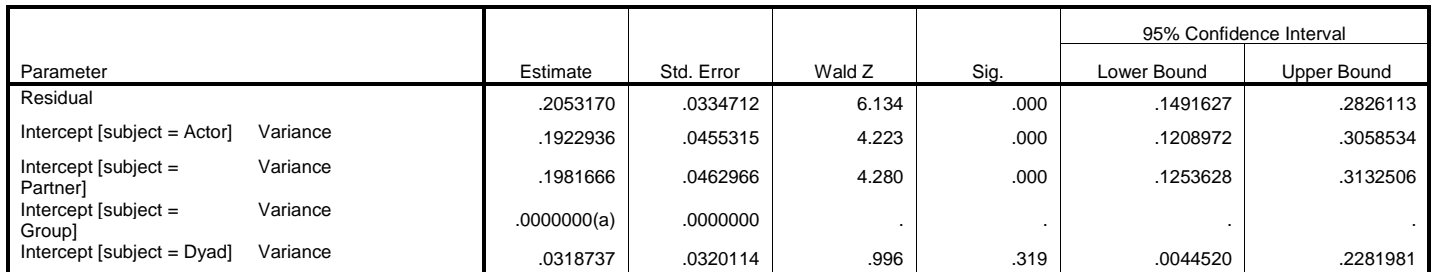

a This covariance parameter is redundant. The test statistic and confidence interval cannot be computed.

b Dependent Variable: l1.

#### **Estimates of Fixed Effects(a)**

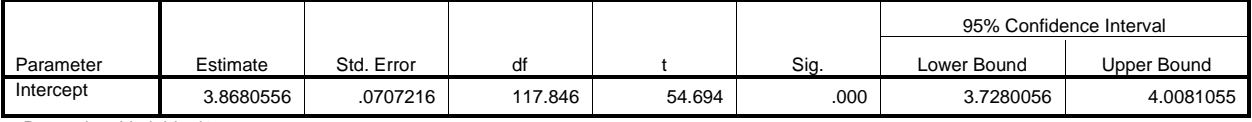

a Dependent Variable: l1.

## MLwiN Output with Dummy Variables

 $\beta_{0k} = 3.868(0.075) + v_{0k}$ 

$$
\begin{bmatrix}\nv_{0k} \\
v_{1k} \\
v_{2k} \\
v_{3k} \\
v_{4k} \\
v_{5k} \\
v_{6k} \\
v_{8k}\n\end{bmatrix}\n\sim N(0, \Omega_v) : \Omega_v = \begin{bmatrix}\n0.000(0.000) & & & & & \\
0 & 0.198(0.046) & & & & \\
0 & 0 & 0 & 0 & 0.198(0.046) \\
0 & 0 & 0 & 0 & 0 & 0.198(0.046) \\
0 & 0 & 0 & 0 & 0 & 0.198(0.046) \\
0 & 0 & 0.024(0.032) & 0 & 0 & 0 \\
0 & 0 & 0 & 0.024(0.032) & 0 \\
0 & 0 & 0 & 0 & 0.024(0.032) & 0\n\end{bmatrix}
$$

 $\begin{bmatrix} u_{9jk} \\ u_{10jk} \end{bmatrix} \sim \mathcal{N}(0, \ \Omega_u) \ : \ \Omega_u = \begin{bmatrix} 0.230(0.031) \\ 0.022(0.031) \ 0.230(0.031) \end{bmatrix}$ 

## SAS Output with Dummy Variables

### Covariance Parameter Estimates

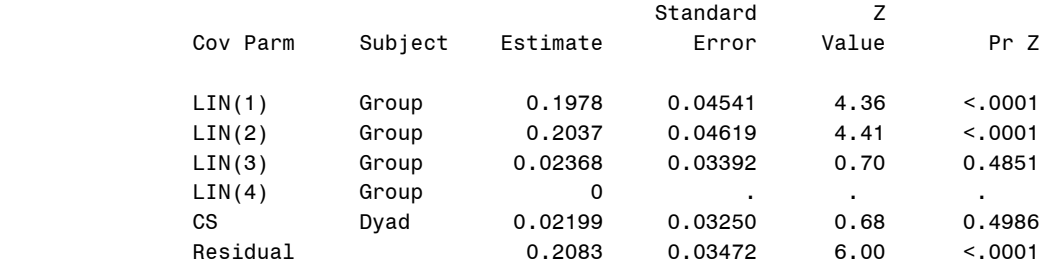

### Solution for Fixed Effects

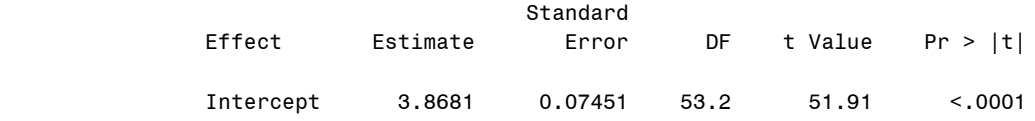

## Estimates of Using Structural Equation Modeling

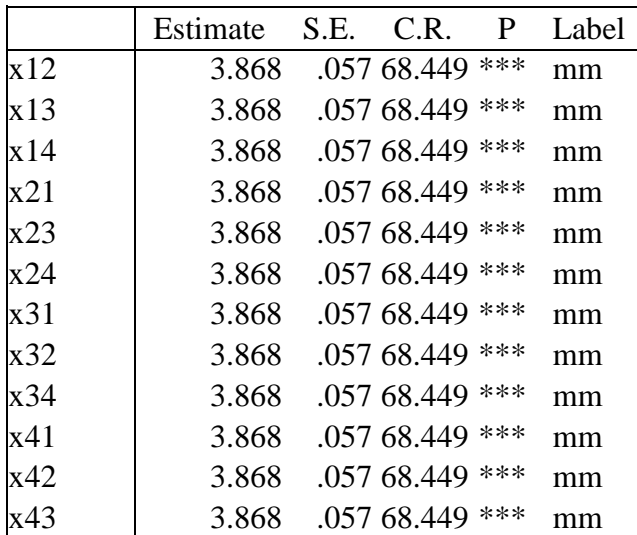

## **Intercepts: (Group number 1 - Model 1)**

## **Covariances: (Group number 1 - Model 1)**

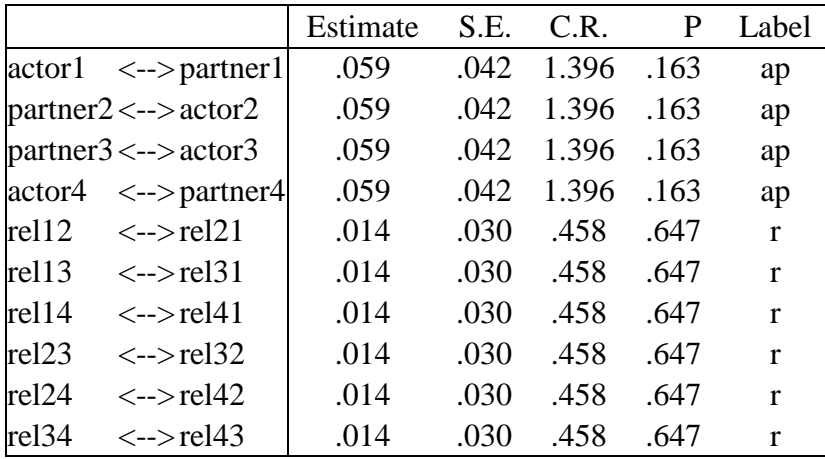

### **Variances: (Group number 1 - Model 1)**

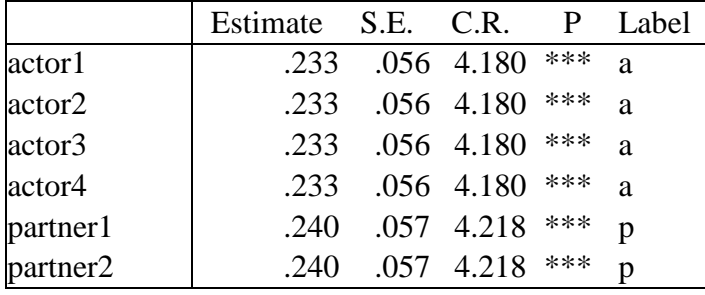

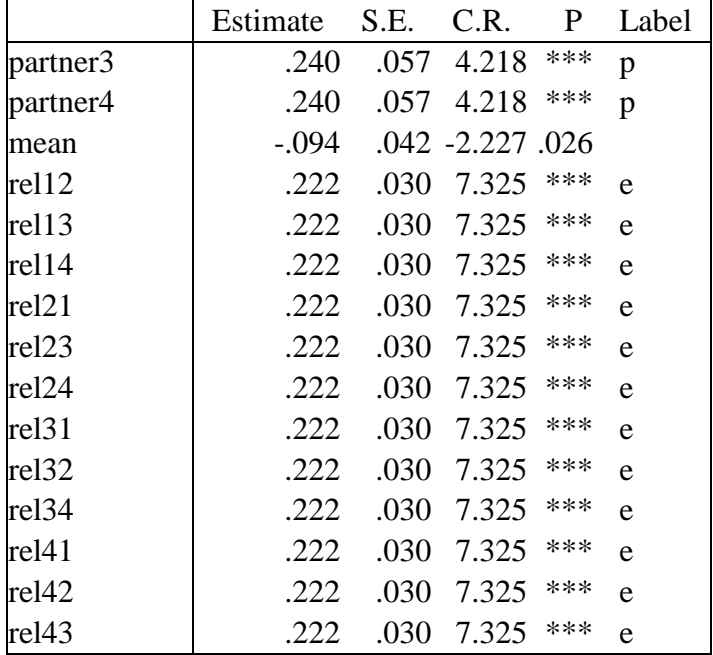